## MARK SCHEME for the October/November 2010 question paper

### for the guidance of teachers

## 9713 APPLIED ICT

9713/02 Paper 2 (Practical Test A), maximum raw mark 120

This mark scheme is published as an aid to teachers and candidates, to indicate the requirements of the examination. It shows the basis on which Examiners were instructed to award marks. It does not indicate the details of the discussions that took place at an Examiners' meeting before marking began, which would have considered the acceptability of alternative answers.

Mark schemes must be read in conjunction with the question papers and the report on the examination.

*•* CIE will not enter into discussions or correspondence in connection with these mark schemes.

CIE is publishing the mark schemes for the October/November 2010 question papers for most IGCSE, GCE Advanced Level and Advanced Subsidiary Level syllabuses and some Ordinary Level syllabuses.

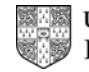

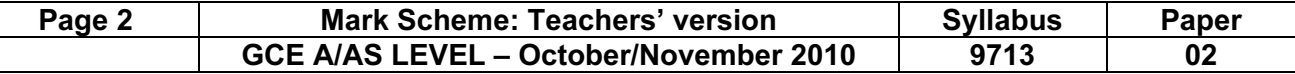

No marks to be awarded for any printout not containing the candidate name, candidate number and centre number

#### Slide 3

Candidate name & numbers<br>Candidate name & numbers

## Corporate house style

- What is a corporate house style?
- Consistent colour scheme/logo/trade mark / symbol / branding / set of  $\bullet$ rules / specifications  $[1]$
- Why is it used?
- $\ddot{\phantom{0}}$ Way of recognising the company / branding / ensure consistency of company documents  $[1]$ How is it created?  $\bullet$
- $\bullet$ Styles applied to all documents /website/interface with public/ style guides/template documents  $[1]$
- Where is it seen?  $\bullet$ letter heads/ business cards /advertising/ websites/company  $\ddot{\phantom{0}}$ vehicles/intranet/predefined in software  $[1]$

#### Slide 4

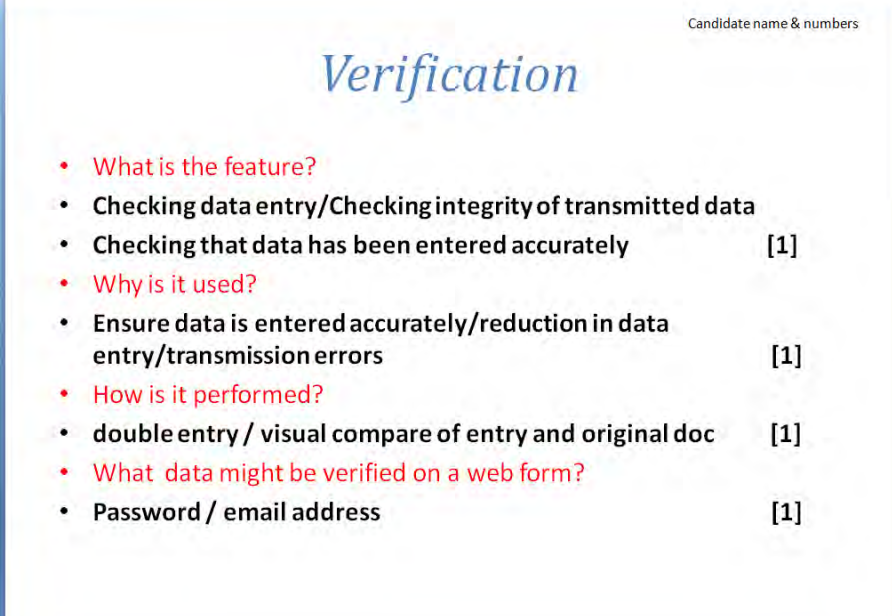

 $[4]$ 

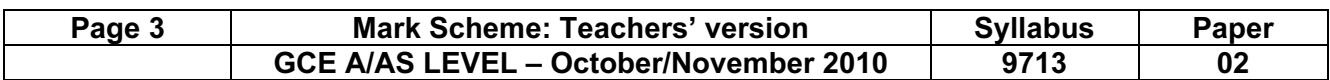

### Slide 5

Candidate name & numbers

# Evaluate internet sources

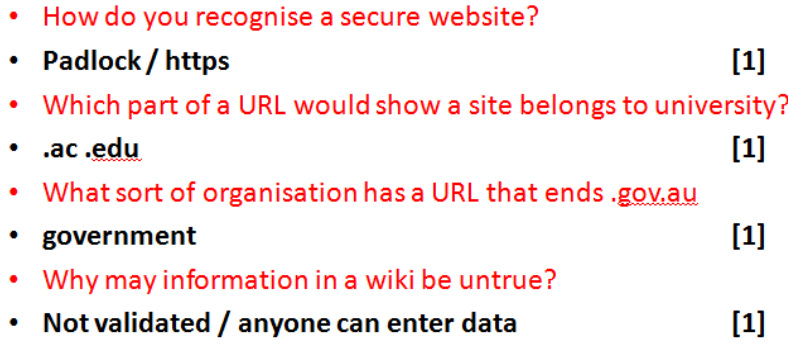

Slide 6

Candidate name & numbers

# **Manipulating images**

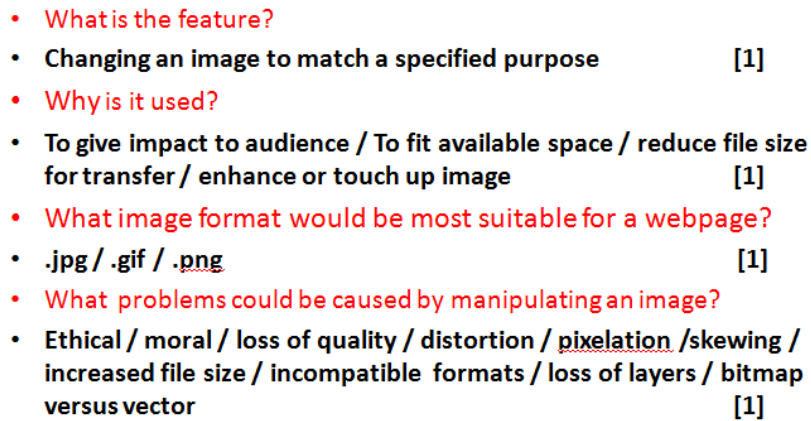

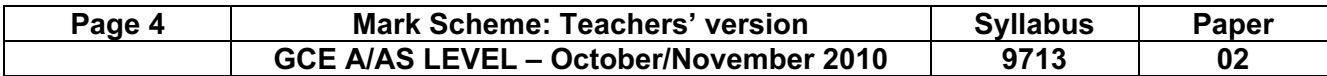

### Slide 8

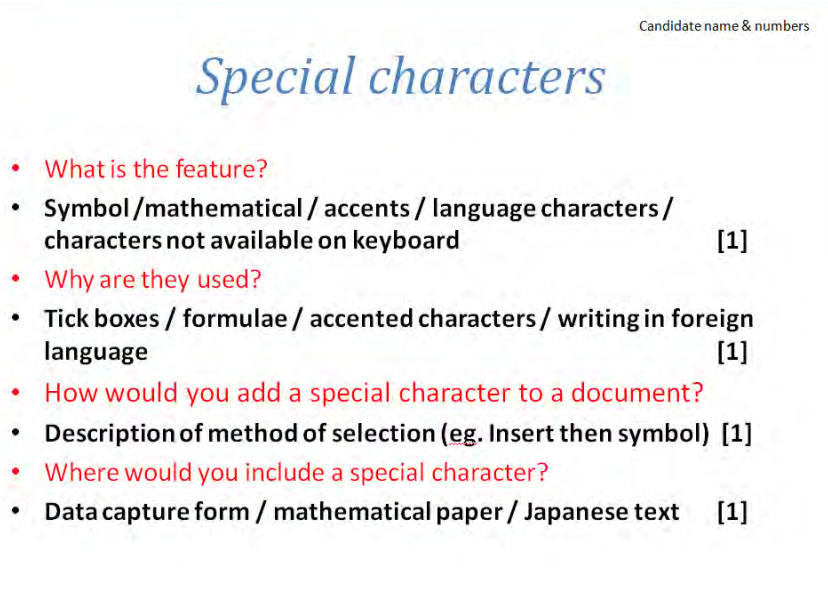

Slide 9

Candidate name & numbers

# Superscript and subscript

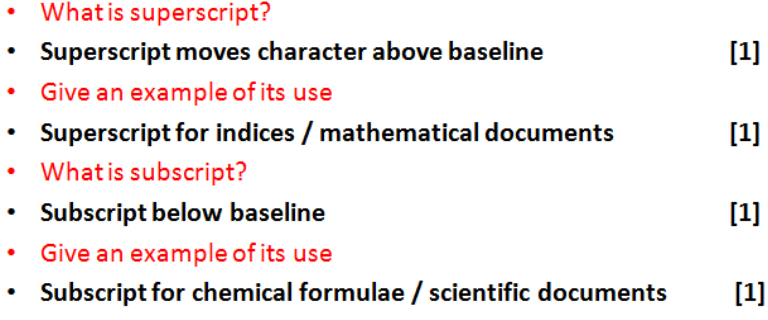

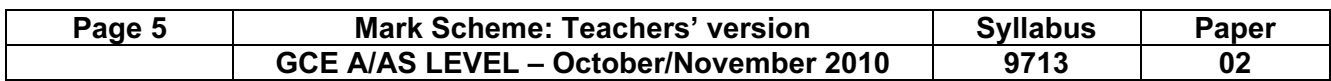

### Slide 10

Candidate name & numbers

# Auto text used in word processing

### • What is auto text?

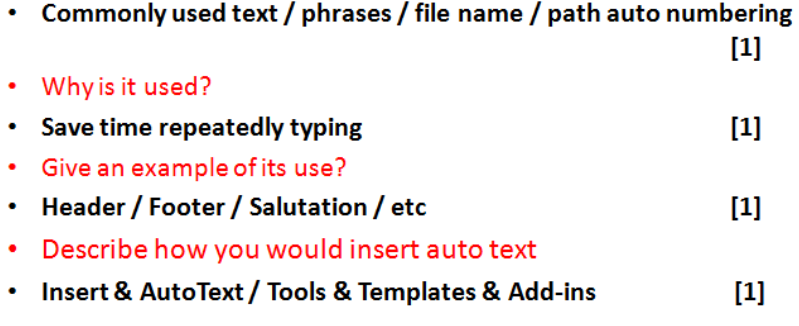

Slide 12

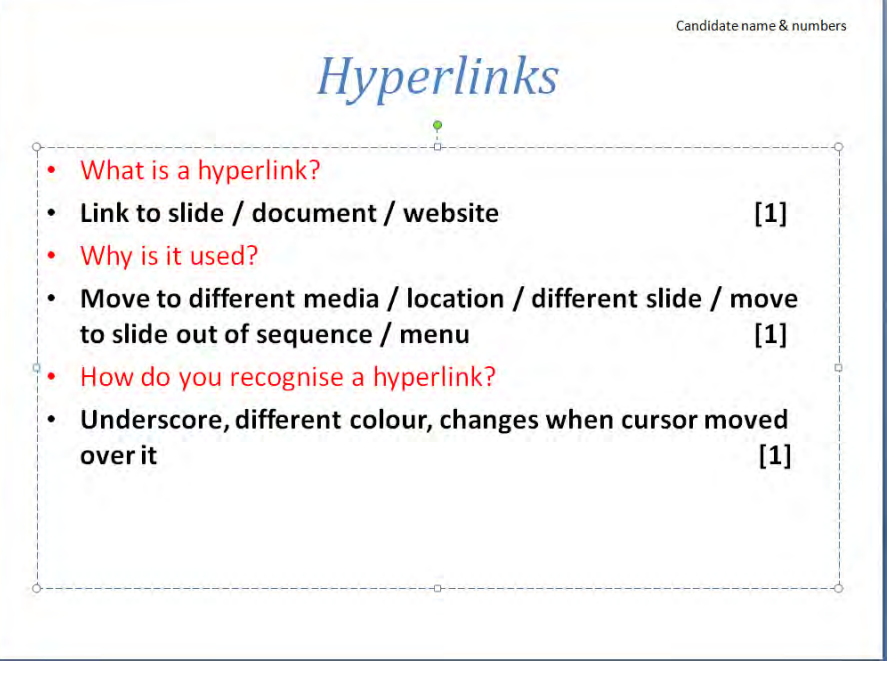

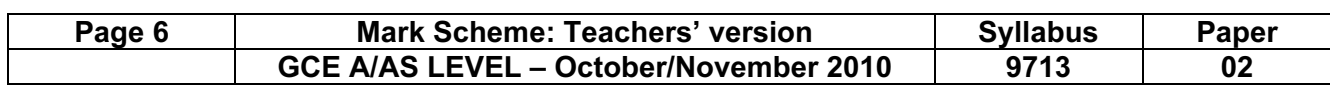

٦

### Slide 13

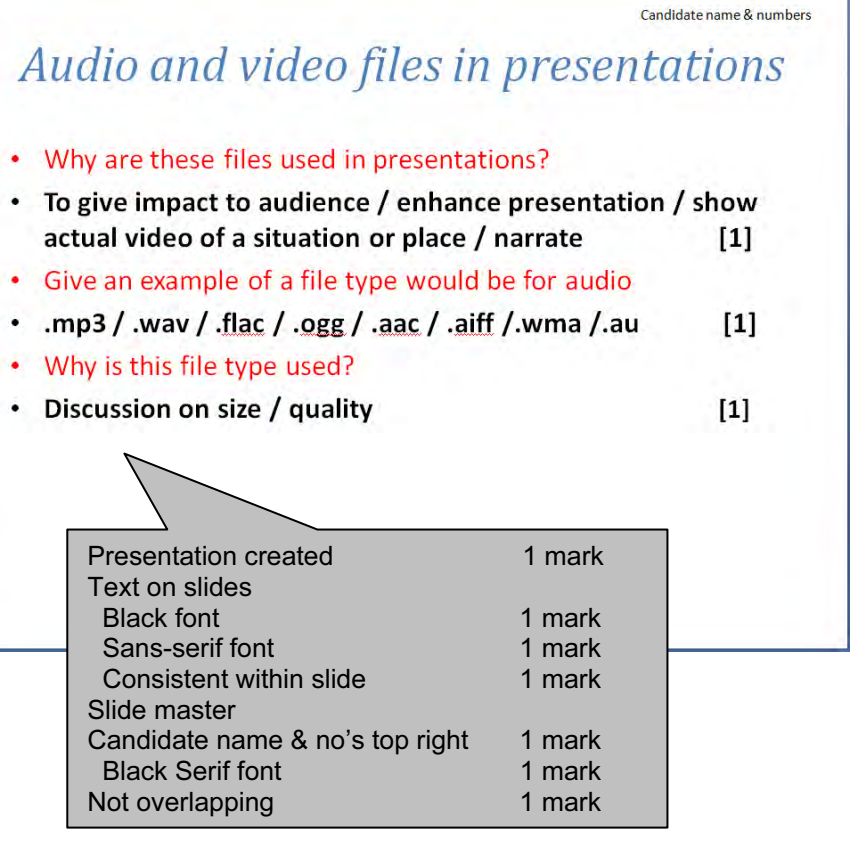

[3]

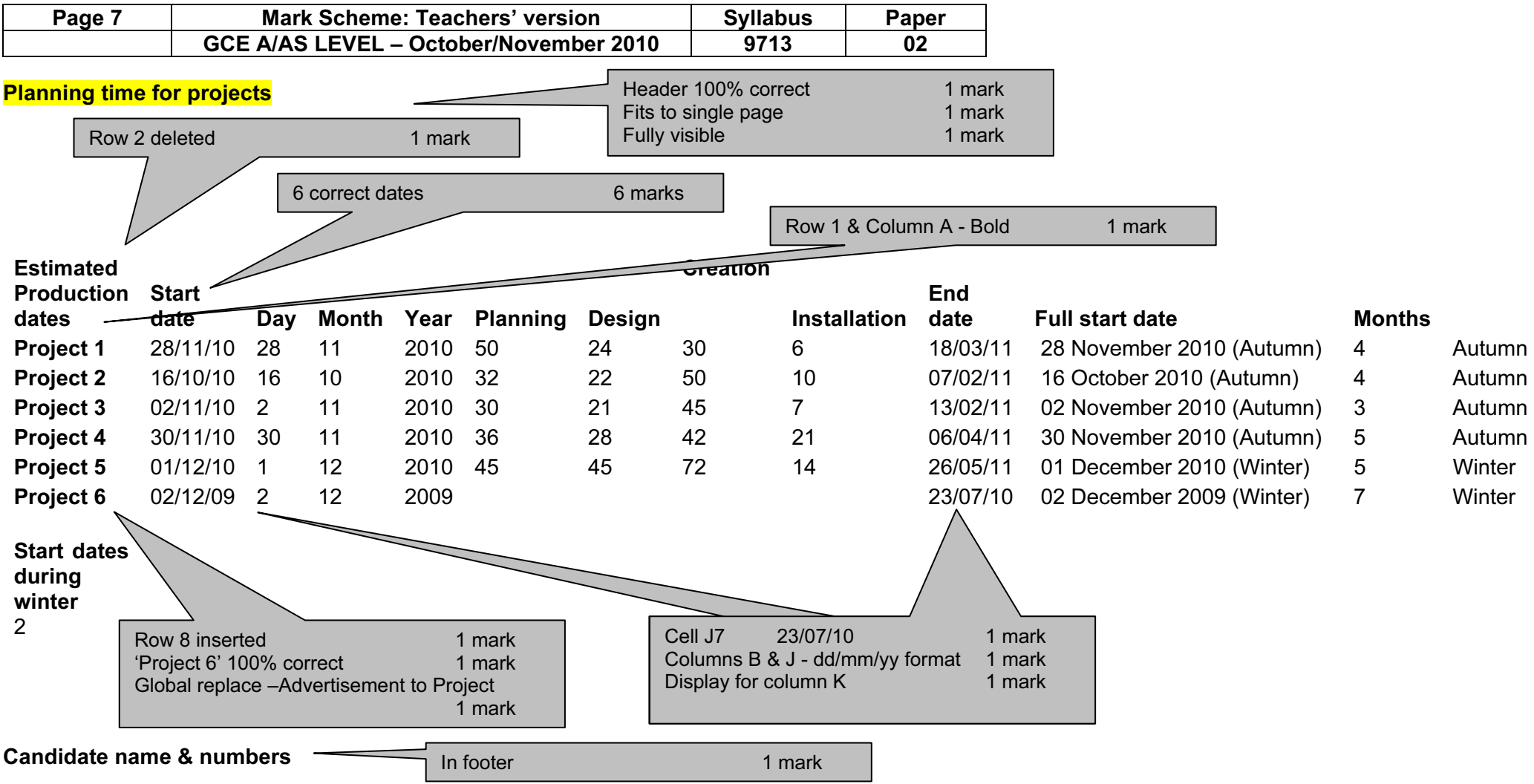

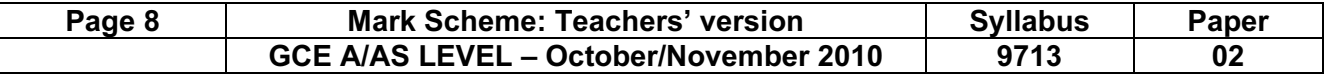

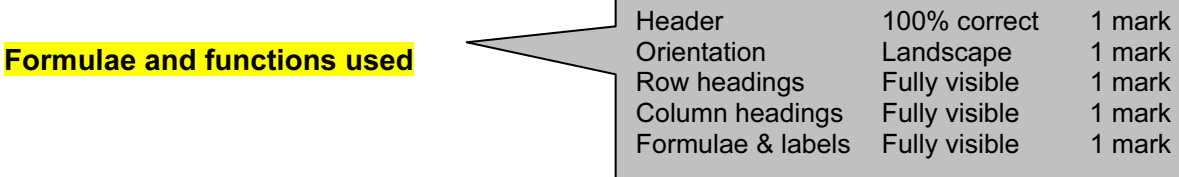

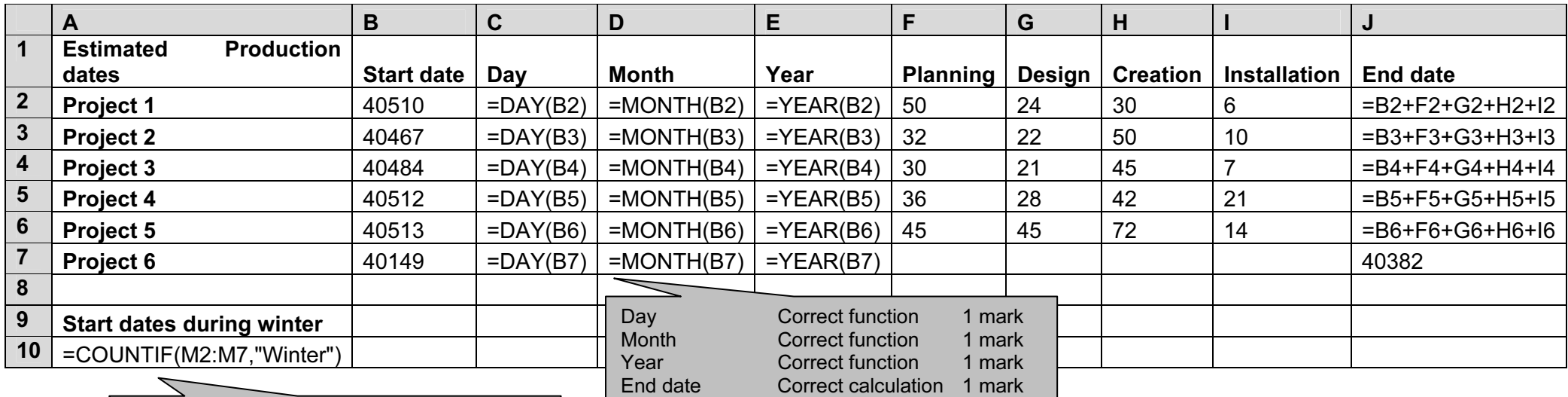

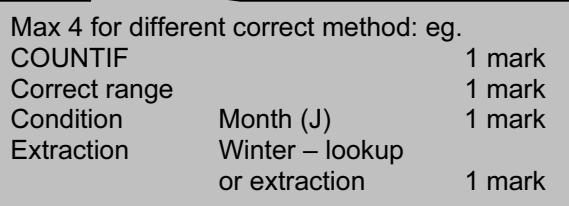

Replication All 4 formulae 1 mark

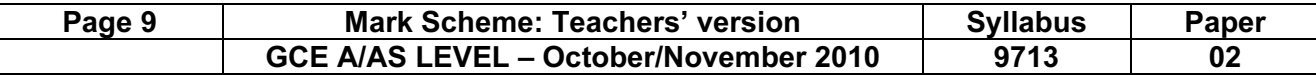

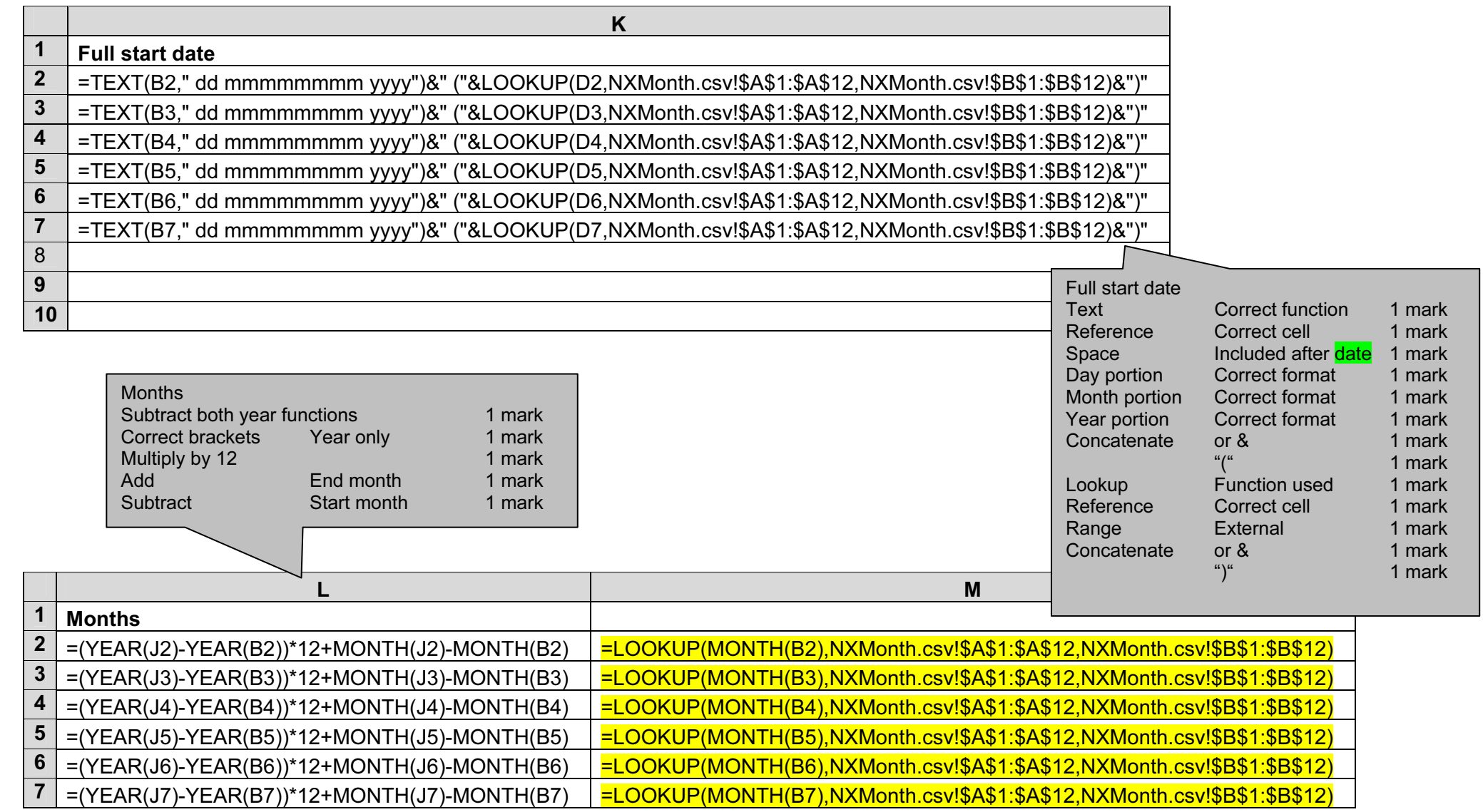

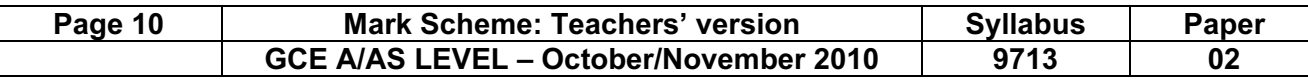

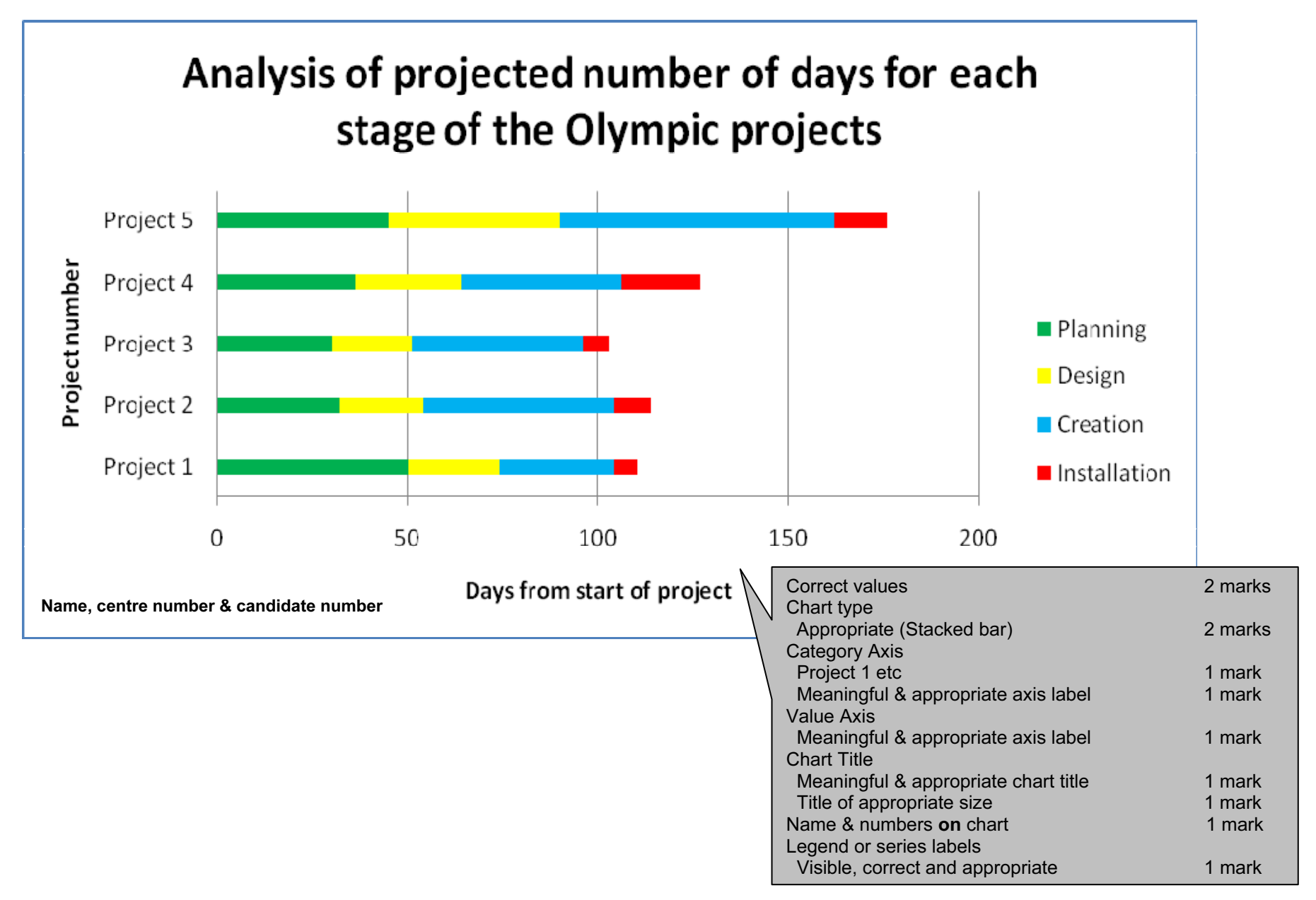

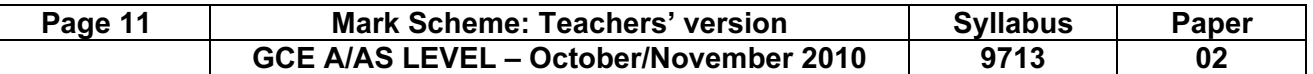

### Evidence document

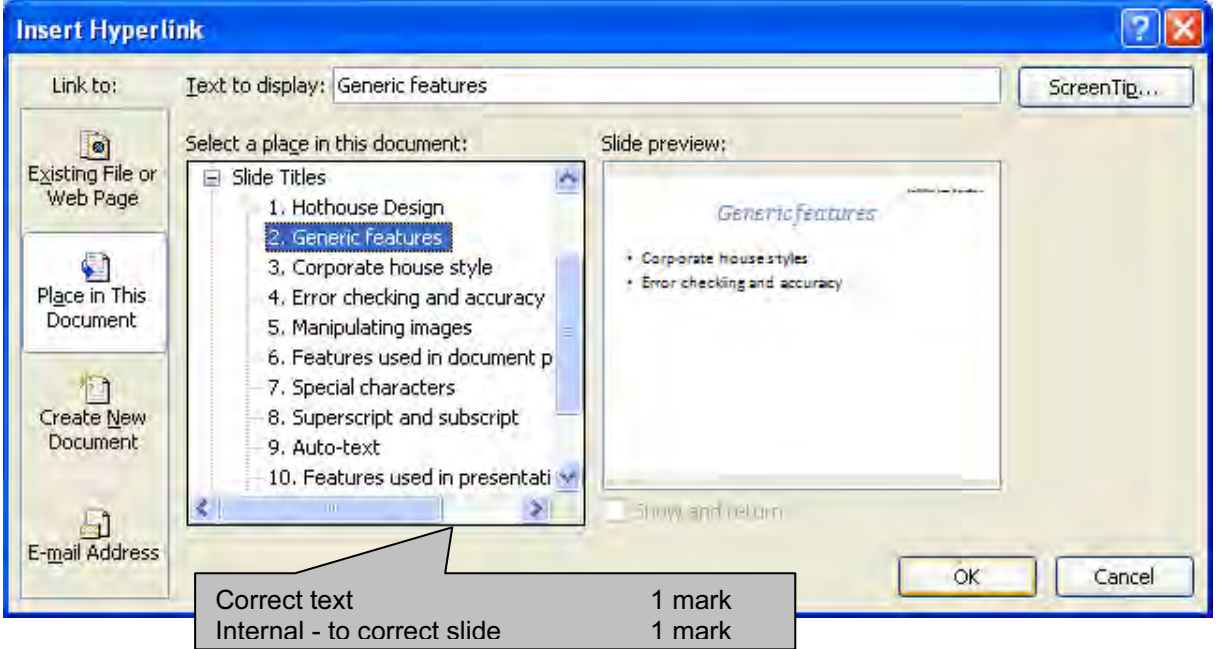

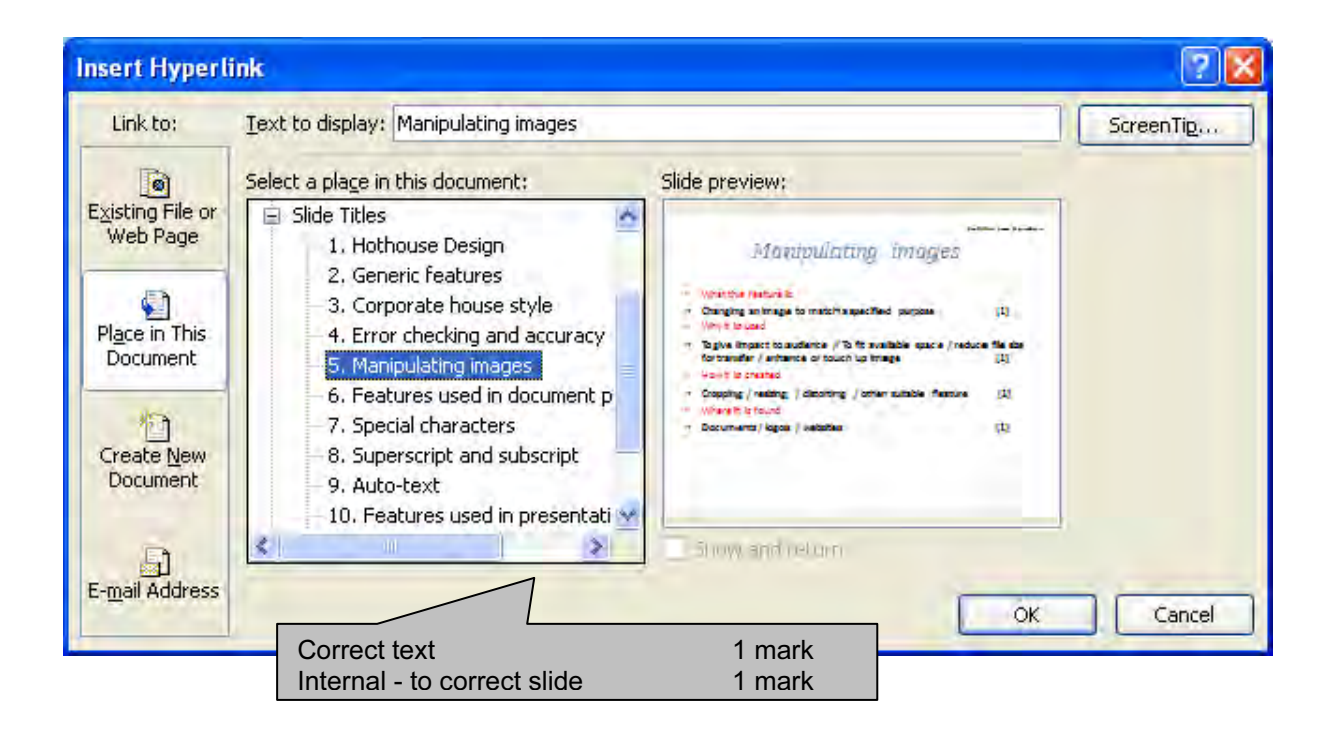

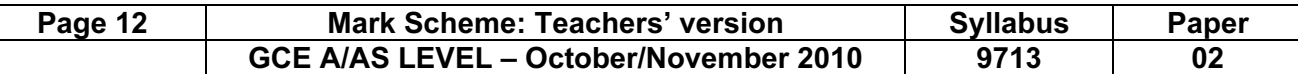

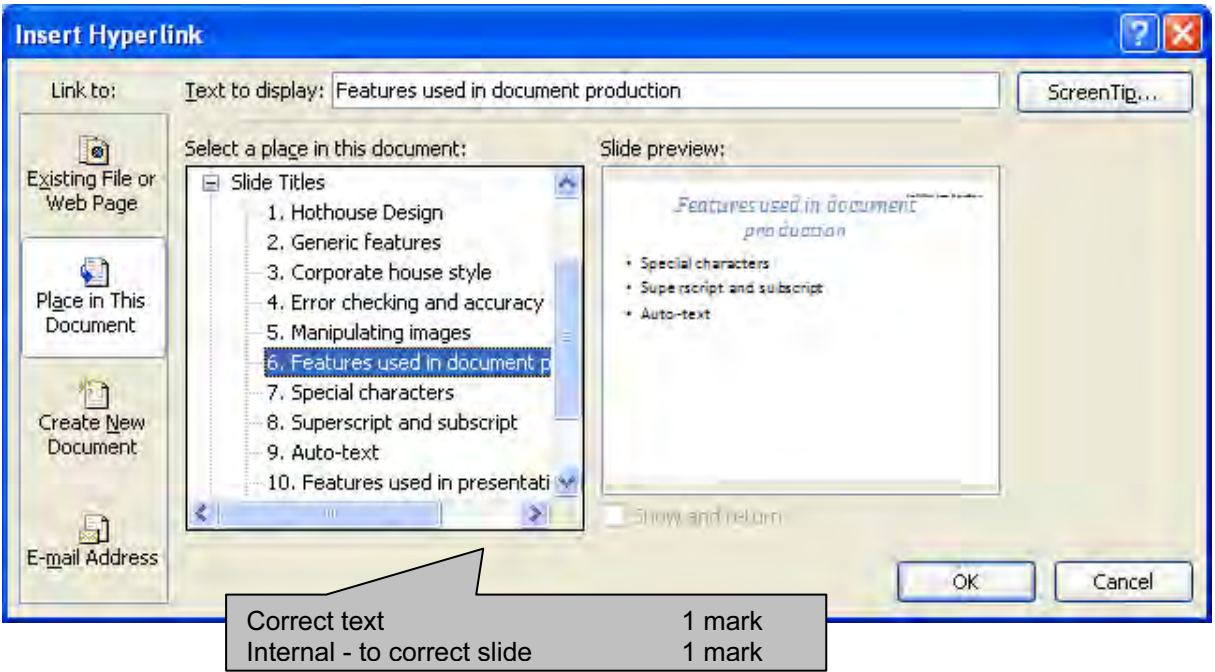

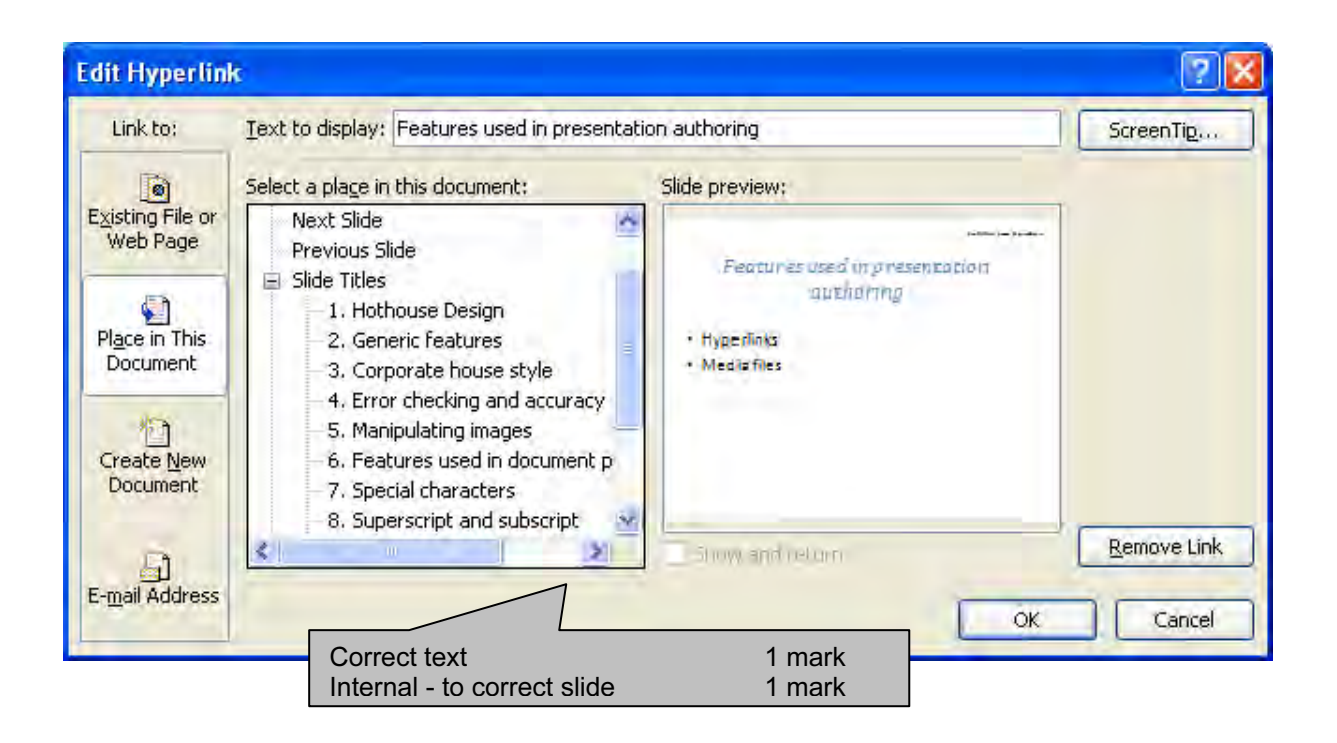

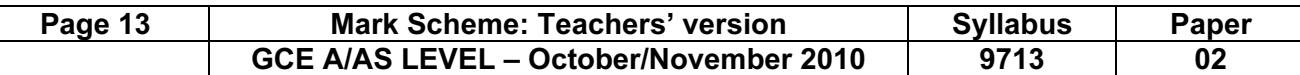

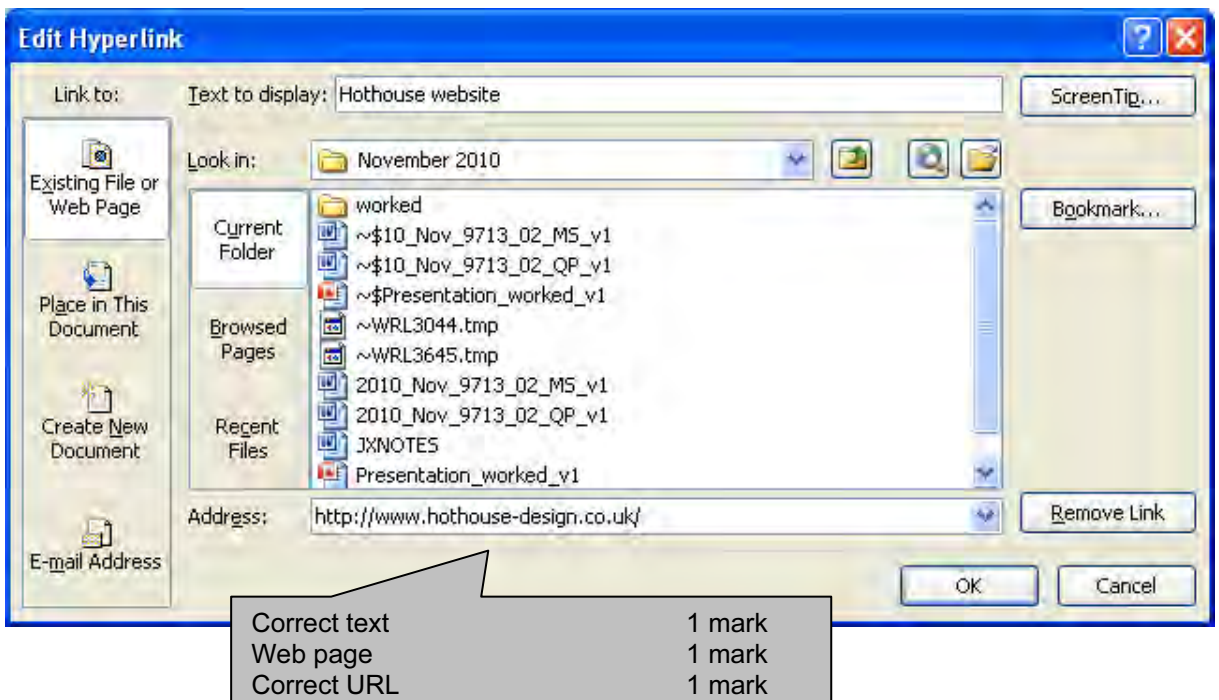

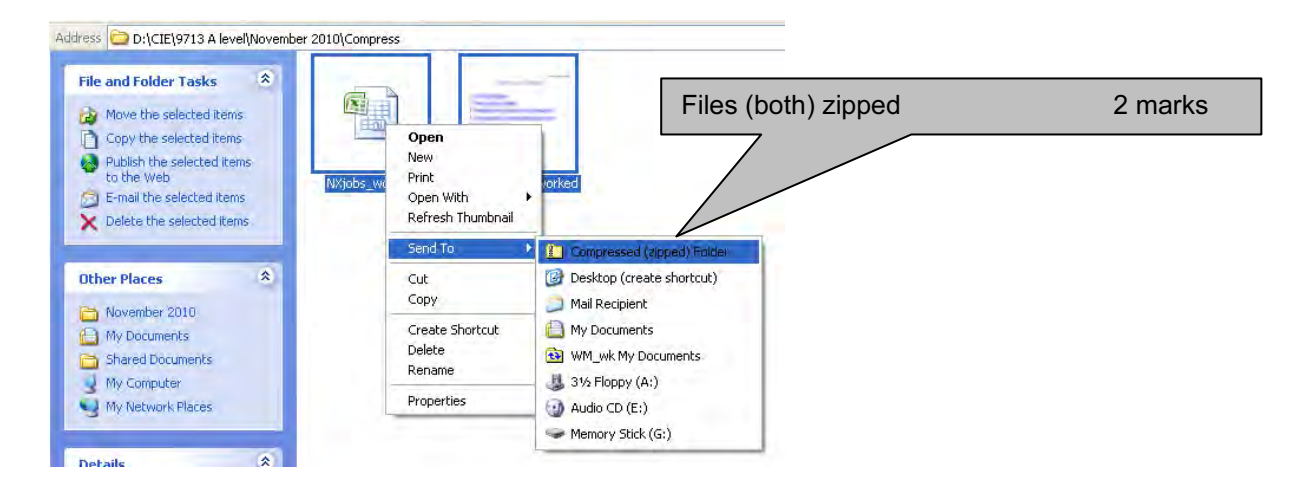

#### mber 2010\Compress

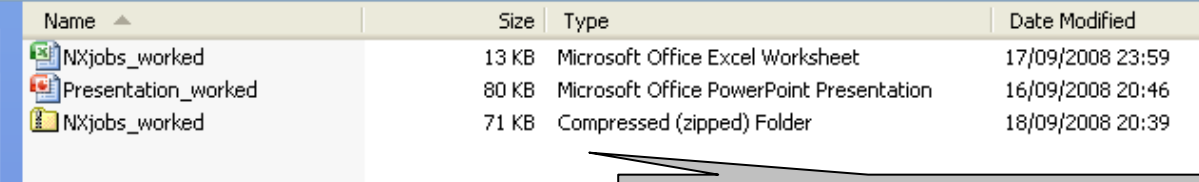

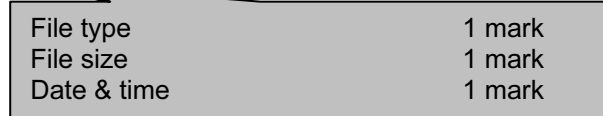

### Step 30

and the state of the state of the state of the state of the state of the state of the state of the state of th

### Reasons for compression:

- Reduce transmission time for files
- For e-mail attachments / file transfer using network / internet
- Server space / reduce storage space for files

2 from Max [2]